### Министерство образования и науки Астраханской области Государственное автономное образовательное учреждение Астраханской области высшего образования «Астраханский государственный архитектурно-строительный университет»

 $(TA OY A O BO \& ATACY))$ 

**УТВЕРЖДАЮ**  $H\overline{A}$ ервый проректор И.Ю. Петрова / (подпись) И. О. Ф. апреля 2019 г. See.

### РАБОЧАЯ ПРОГРАММА ДИСЦИПЛИНЫ

Наименование дисциплины

Основы компьютерной графики

(указывается наименование в соответствии с учебным планом)

По направлению подготовки

07.03.02 «Реконструкция и реставрация архитектурного наследия» (указывается наименование направления подготовки в соответствии с ФГОС ВО)

Направленность (профиль)

«Реставрация объектов культурного наследия»

(указывается наименование профиля в соответствии с ОПОП)

Кафедра

«Архитектура, дизайн, реставрация»

Квалификация выпускника бакалавр

Астрахань — 2019

**Разработчик:**

**(занимаемая должность, учёная степень и учёное звание)**

Доцент /Н.С.Долотказина /  $P_{\text{out}}$ 

**(подпись) И. О. Ф.**

Рабочая программа рассмотрена и утверждена на заседании кафедры «Архитектура, дизайн, реставрация» протокол № *9* от *17.04.2019* г.

Заведующий кафедрой *(реев)* / А.М. Кокарев/ **И. О. Ф.**

**Согласовано:**

Председатель МКН «Реконструкция и реставрация архитектурного наследия» Направленность (профиль) «Реставрация объектов культурного наследия»

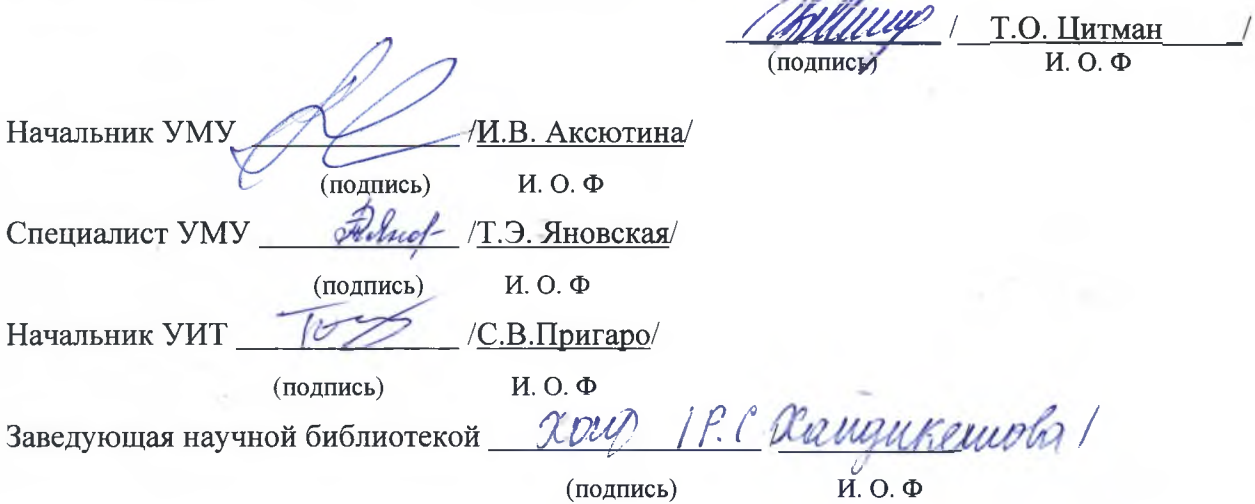

# **Содержание:**

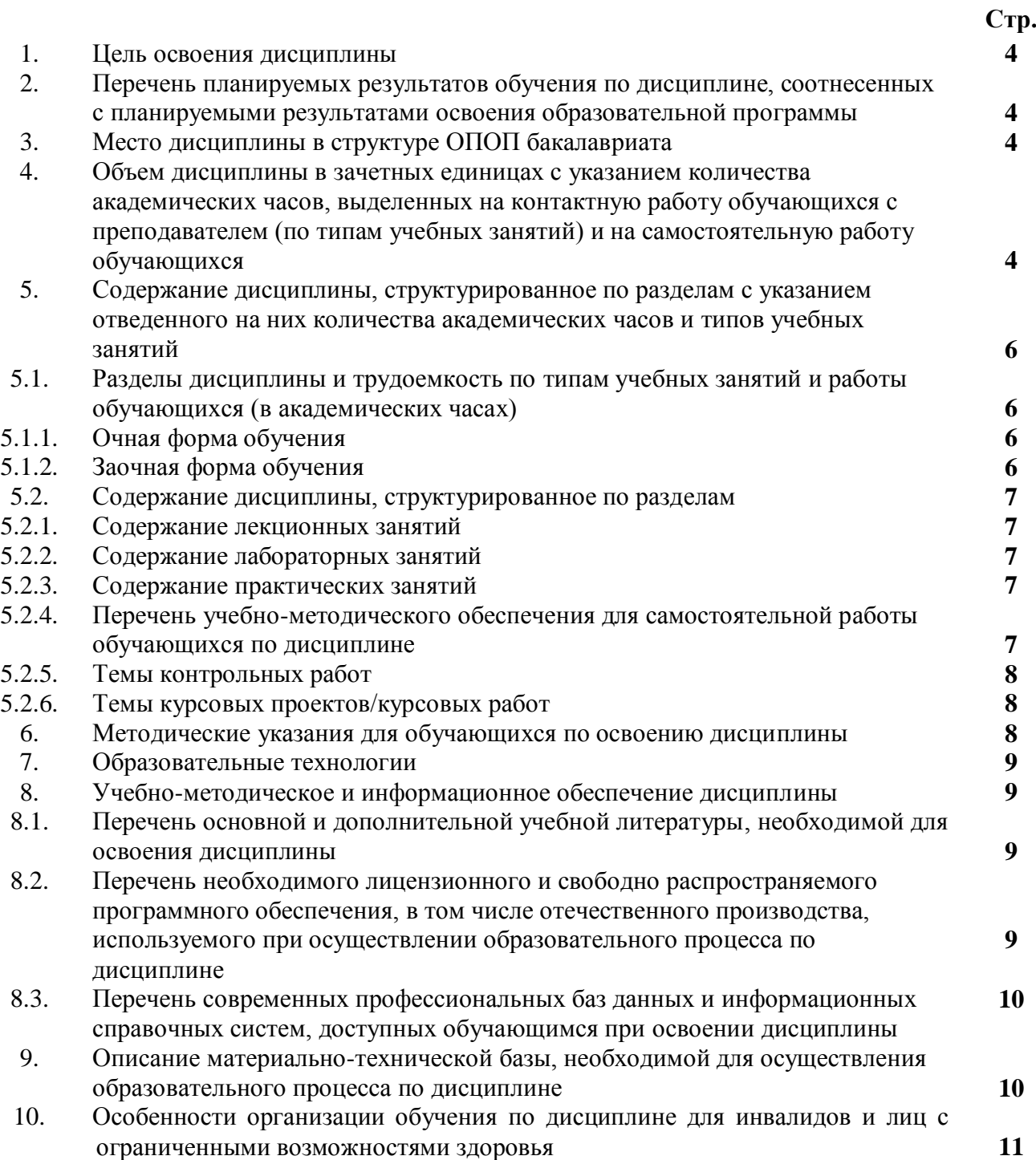

#### **1. Цель освоения дисциплины**

 Целью освоения дисциплины "Основы компьютерной графики" является формирование компетенций обучающихся в соответствии с требованиями Федерального государственного образовательного стандарта высшего образования по направлению подготовки 07.03.02 «Реконструкция и реставрация архитектурного наследия»

#### **2. Перечень планируемых результатов обучения по дисциплине, соотнесенных с планируемыми результатами освоения образовательной программы**

В результате освоения дисциплины обучающийся должен овладеть следующими компетенциями:

ОПК-4 – способен применять методики определения технических параметров проектируемых объектов;

#### **В результате освоения дисциплины обучающийся должен овладеть следующими результатами обучения по дисциплине:**

Умеет:

- Выполнять модель проектного решения в соответствии с особенностями объёмнопланировочных решений проектируемого объекта. (ОПК-4.1);

Знает:

- Принципы моделирования в компьютерных программах объектов капитального строительства. (ОПК-4.2);

#### **3.Место дисциплины в структуре ОПОП бакалавриата**

Дисциплина Б1.О.4.09. «Основы компьютерной графики» реализуется в рамках Блока 1 «Дисциплины (модули)» обязательной части, цикл дисциплин «Общеинженерный».

Дисциплина базируется на знаниях, полученных в рамках изучения «Основы архитектурного реставрационного проектирования» и школьного курса информатики, геометрии, черчения.

### **4. Объем дисциплины в зачетных единицах с указанием количества академических часов, выделенных на контактную работу обучающихся с преподавателем (по типам учебных занятий) и на самостоятельную работу обучающихся**

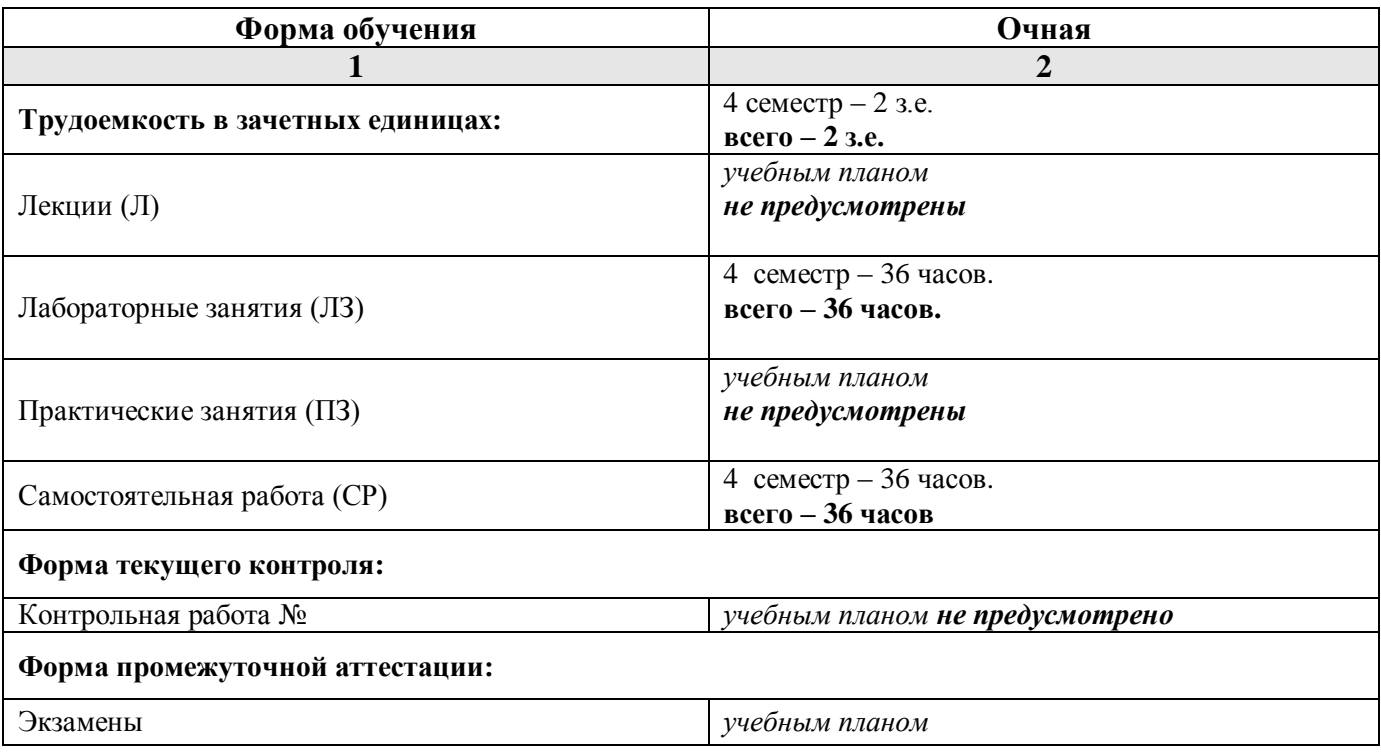

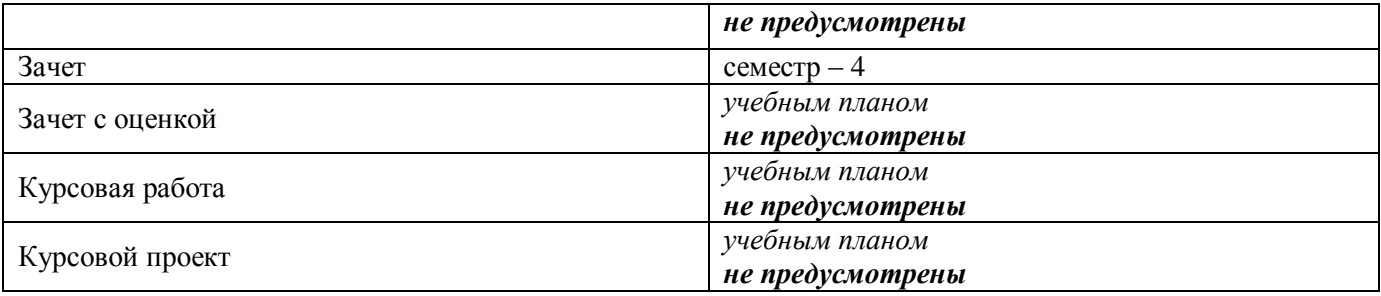

**5. Содержание дисциплины, структурированное по разделам с указанием отведенного на них количества академических часов и типов учебных занятий.**

**5.1. Разделы дисциплины и трудоемкость по типам учебных занятий и работы обучающихся (в академических часах)**

**5.1.1. Очная форма обучения**

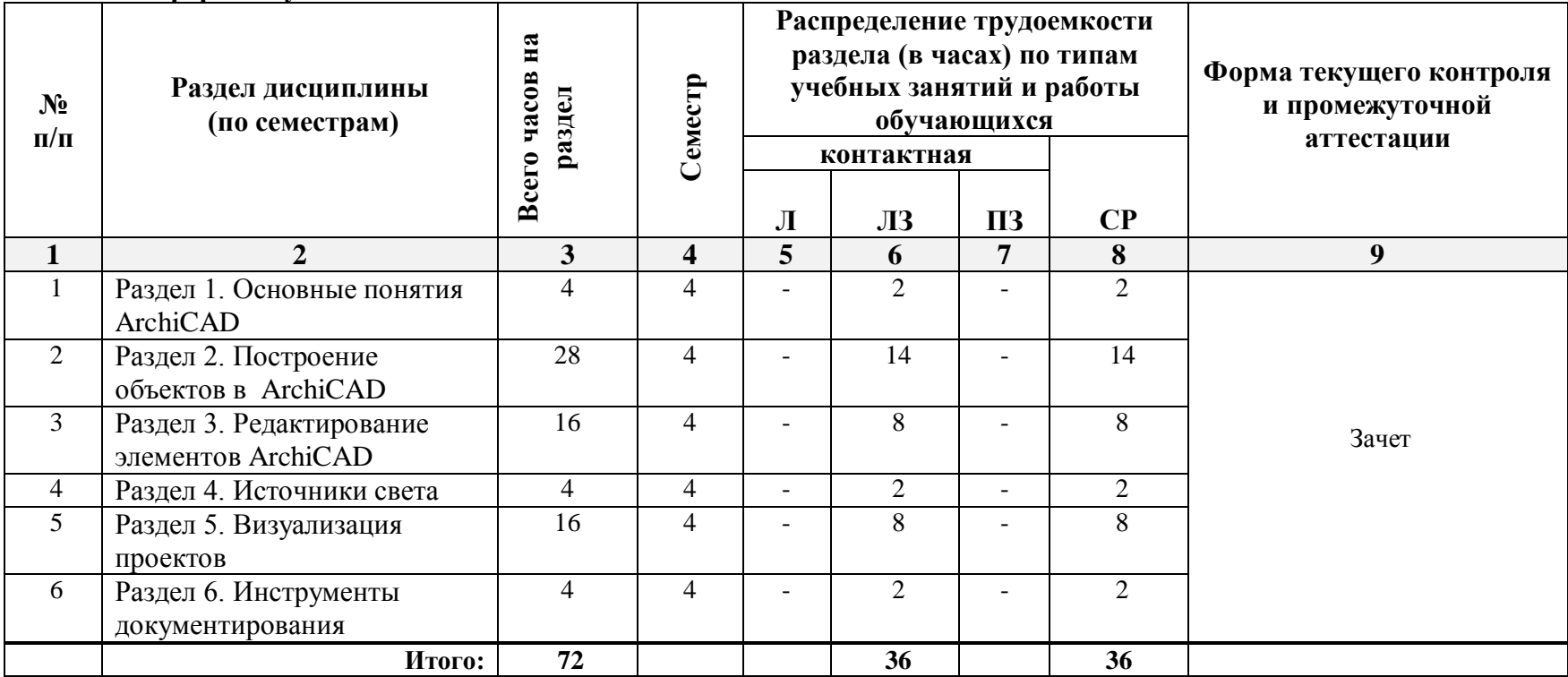

# **5.1.2. Заочная форма обучения**

*ОПОП не предусмотрена*

### **5.2. Содержание дисциплины, структурированное по разделам**

#### **5.2.1. Содержание лекционных занятий**

*Учебным планом не предусмотрены*

### **5.2.2. Содержание лабораторных занятий**

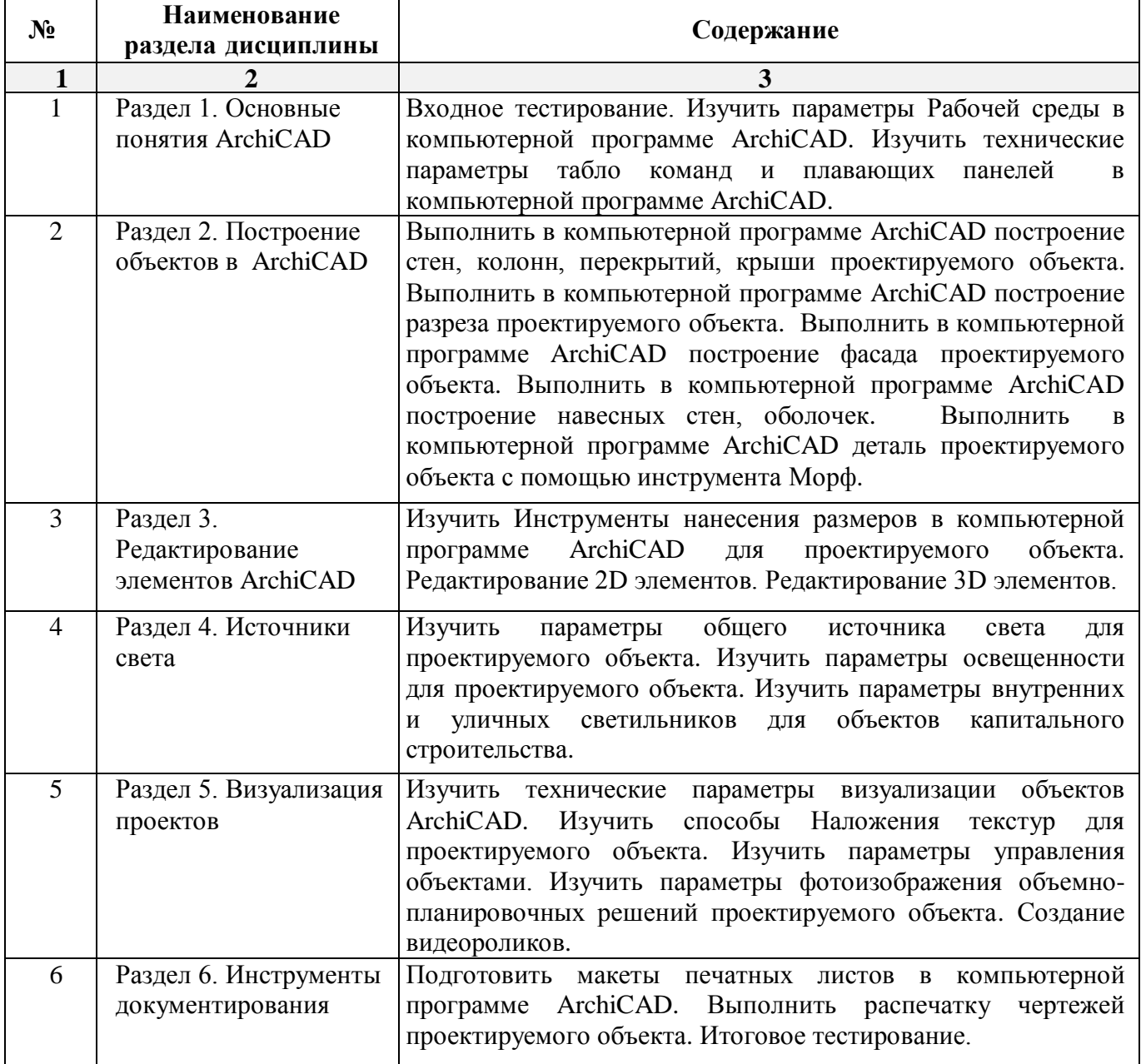

### **5.2.3. Содержание практических занятий**

*Учебным планом не предусмотрены*

**5.2.4. Перечень учебно-методического обеспечения для самостоятельной работы обучающихся по дисциплине** 

# **Очная форма обучения**

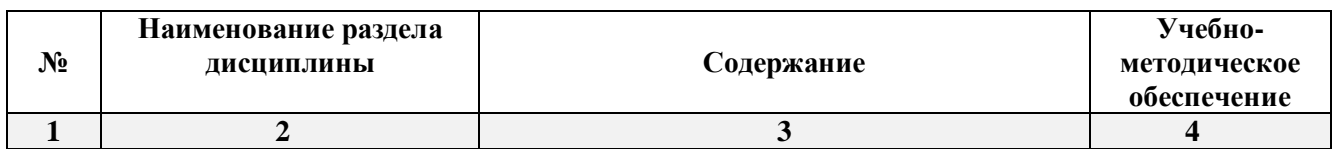

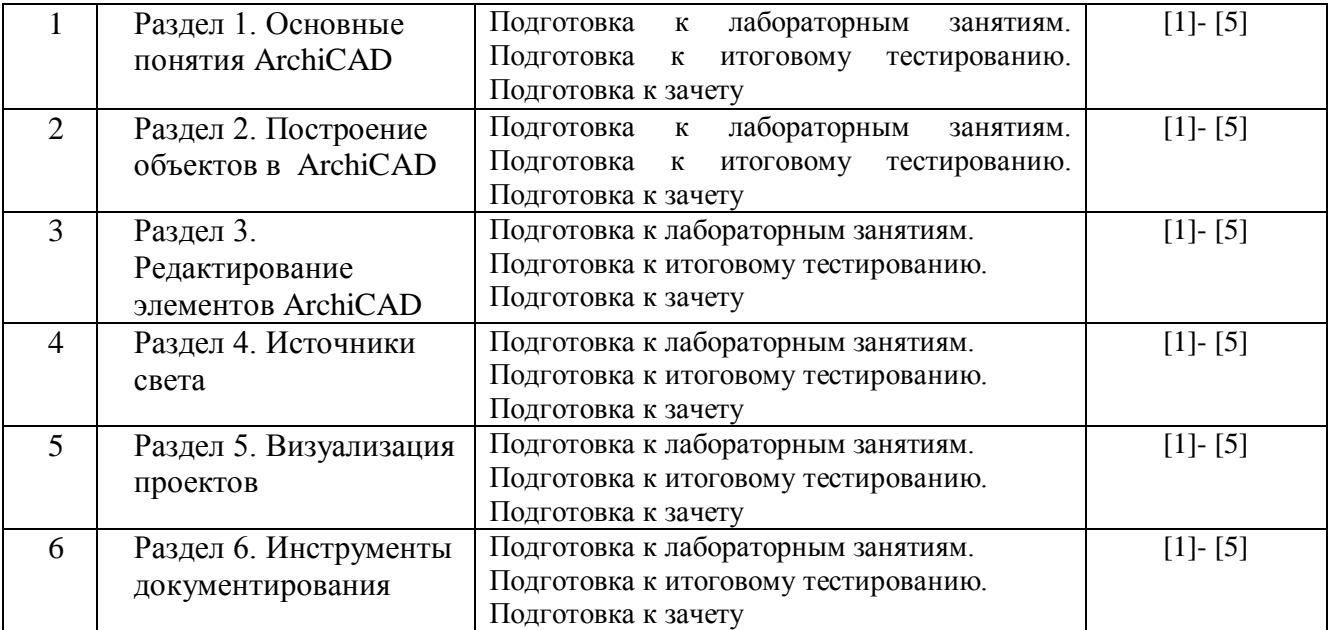

#### **Заочная форма обучения**

*ОПОП не предусмотрена*

#### **5.2.5. Темы контрольных работ**

*Учебным планом не предусмотрены*

#### **5.2.6. Темы курсовых проектов/курсовых работ**

*Учебным планом не предусмотрены*

**6. Методические указания для обучающихся по освоению дисциплины**

#### **Организация деятельности студента**

#### **Лабораторное занятие**

Работа в соответствии с методическими указаниями по выполнению лабораторных работ.

#### **Самостоятельная работа**

Самостоятельная работа студента над усвоением учебного материала по учебной дисциплине может выполняться в помещениях для самостоятельной работы, а также в домашних условиях. Содержание самостоятельной работы студента определяется учебной программой дисциплины, методическими материалами, заданиями и указаниями преподавателя.

Самостоятельная работа в аудиторное время может включать:

- работу со справочной и методической литературой;
- участие в тестировании и др.
- Самостоятельная работа во внеаудиторное время может состоять из:
- изучения учебной и научной литературы;
- подготовки к лабораторным занятиям;
- подготовки к тестированию и т.д.;
- выделение наиболее сложных и проблемных вопросов по изучаемой теме, получение разъяснений и рекомендаций по данным вопросам с преподавателями кафедры на их еженедельных консультациях.
- проведение самоконтроля путем ответов на вопросы текущего контроля знаний, ответов на представленные в учебно-методических материалах кафедры тесты по отдельным вопросам изучаемой темы.

#### **Подготовка к зачету**

Подготовка студентов к зачету включает три стадии:

- самостоятельная работа у очной формы обучения в течение семестра;
- непосредственная подготовка в дни, предшествующие зачету;
- подготовка к ответу на вопросы.

#### **7. Образовательные технологии**

Перечень образовательных технологий, используемых при изучении дисциплины **Традиционные образовательные технологии**

Дисциплина «Основы компьютерной графики» проводится с использованием традиционных образовательных технологий, ориентирующихся на организацию образовательного процесса, предполагающую прямую трансляцию знаний от преподавателя к студенту (преимущественно на основе объяснительно-иллюстративных методов обучения), учебная деятельность студента носит в таких условиях, как правило, репродуктивный характер. Формы учебных занятий с использованием традиционных технологий:

Лабораторное занятие – организация учебной работы с реальными материальными и информационными объектами, экспериментальная работа с моделями реальных объектов.

#### **Интерактивные технологии**

По дисциплине «Основы компьютерной графики» лабораторные занятия проводятся с использованием следующих интерактивных технологий:

Разработка проекта (метод проектов) – организация обучения, при которой учащиеся приобретают знания в процессе планирования и выполнения лабораторных заданий-проектов.

Просмотр и обсуждение видеофильмов. На занятиях можно использовать как художественные, так и документальные видеофильмы, фрагменты из них, а также видеоролики и видеосюжеты.

Видеофильмы соответствующего содержания можно использовать на любом из этапов занятий и тренингов в соответствии с его темой и целью, а не только как дополнительный материал.

#### **8. Учебно-методическое и информационное обеспечение дисциплины**

### **8.1. Перечень основной и дополнительной учебной литературы, необходимой для освоения дисциплины**

#### *а) основная учебная литература:*

 1. Серов А.Д. Архитектурное компьютерное проектирование [Электронный ресурс]: учебное пособие/ Серов А.Д.— Электрон. текстовые данные.— Москва: МИСИ-МГСУ, ЭБС АСВ, 2019.— 79 c.— Режим доступа: http://www.iprbookshop.ru/95514.html.— ЭБС «IPRbooks», ISBN: 978-5-7264-2035-6

2. Кристофер, Гленн ArchiCAD 11 / Гленн Кристофер. — Москва : СОЛОН-ПРЕСС, 2017. — 232 c. — ISBN 978-5-91359-039-8. — Текст : электронный // Электронно-библиотечная система IPR BOOKS : [сайт]. — URL: http://www.iprbookshop.ru/90351.html— Режим доступа: для авторизир. пользователей

### *б) дополнительная учебная литература:*

 3. Машихина Т.П. Компьютерная графика [Электронный ресурс]: учебное пособие/ Машихина Т.П.— Электрон. текстовые данные.— Волгоград: Волгоградский институт бизнеса, 2009.— 146 c.— Режим доступа: http://www.iprbookshop.ru/11328.html.— ЭБС «IPRbooks» - ISBN: 978-5-9061-7295-2

### *в) перечень учебно-методического обеспечения:*

4. Учебно-методическое пособие к лабораторным занятиям для студентов направления подготовки 07.03.01 «Архитектура» (профиль) «Архитектурное проектирование», 2019 – 50 с. <http://moodle.aucu.ru/mod/url/view.php?id=45180>

### *г) перечень онлайн курсов:*

5. «Информационное моделирование зданий» URL: <https://stepik.org/course/738/promo>

### **8.2. Перечень необходимого лицензионного и свободно распространяемого программного обеспечения, в том числе отечественного производства, используемого при осуществлении образовательного процесса по дисциплине**

- $\bullet$  7-Zip;
- $\bullet$  Office 365:
- Adobe Acrobat Reader DC;
- Internet Explorer;
- Microsoft Azure Dev Tools for Teaching;
- Apache Open Office;
- Google Chrome;
- VLC media player;
- Azure Dev Toolsfor Teaching;
- Kaspersky Endpoint Security;
- КОМПАС-3D V16 и V17;
- Win Arc:
- Yandex браузер.

### **8.3. Перечень современнных профессиональных баз данных и информационных справочных систем, доступных обучающимся при освоении дисциплины**

1. Электронная информационно-образовательная среда Университета [\(http://edu.aucu.ru,](http://edu.aucu.ru/) [http://moodle.aucu.ru\)](http://moodle.aucu.ru/).

*2.* Электронно-библиотечная система «Университетская библиотека» (https://biblioclub.ru/).

3. Электронно-библиотечная система «IPRbooks» [\(http://www.iprbookshop.ru\)](http://www.iprbookshop.ru/).

- 4. Научная электронная библиотека [\(http://www.elibrary.ru/\)](http://www.elibrary.ru/).
- 5. Консультант +  $(http://www.comsultant-urist.ru/).$
- 6. Федеральный институт промышленной собственности [\(http://www.fips.ru/\)](http://www.fips.ru/).
- 7. Патентная база USPTO [\(http://www.uspto.gov/patents-application-process/search-patents\)](http://www.uspto.gov/patents-application-process/search-patents).

# **9. Описание материально-технической базы, необходимой для осуществления образовательного процесса по дисциплине**

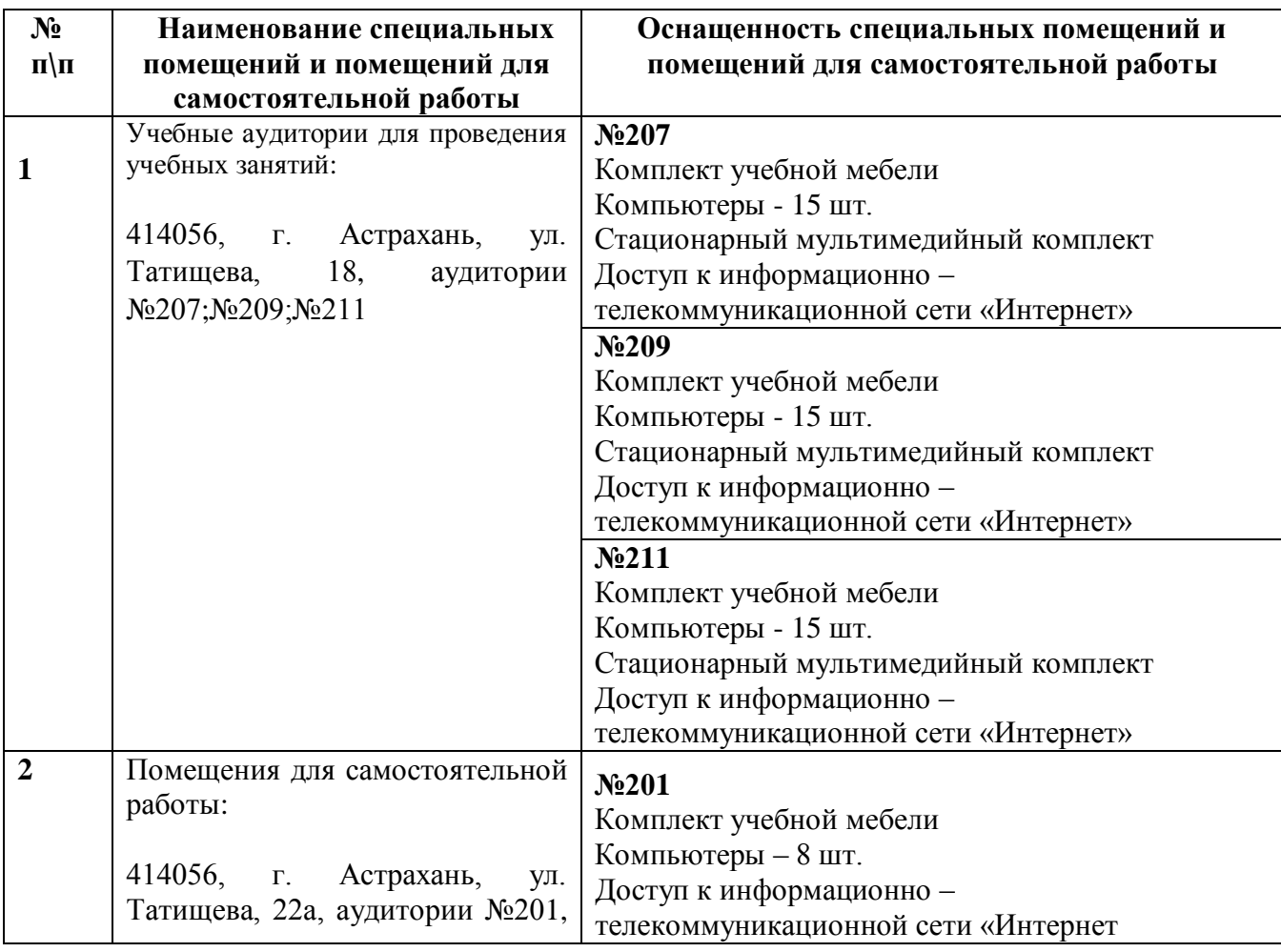

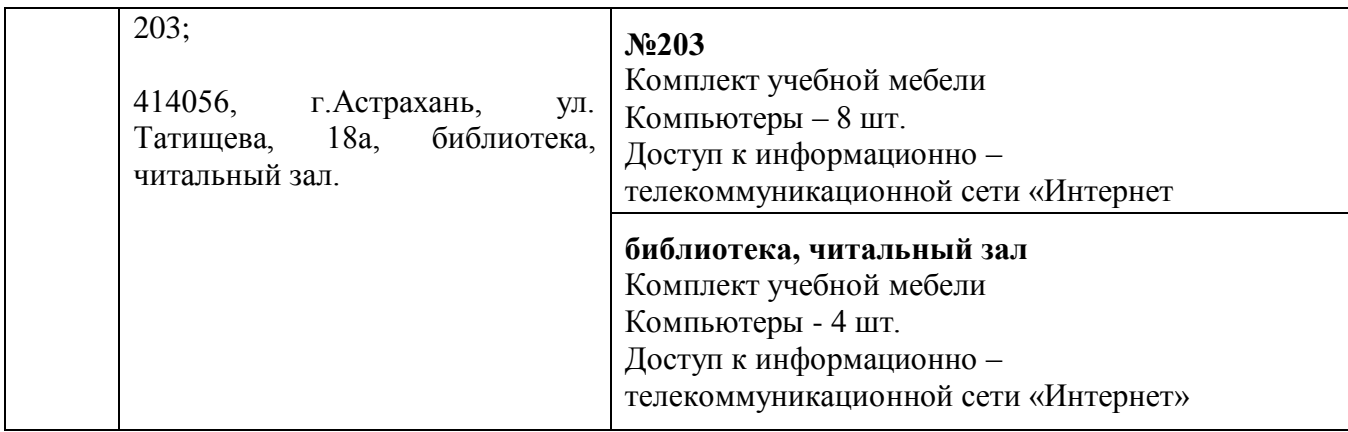

# **10. Особенности организации обучения по дисциплине «Основы компьютерной графики» для инвалидов и лиц с ограниченными возможностями здоровья.**

Для обучающихся из числа инвалидов и лиц с ограниченными возможностями здоровья на основании письменного заявления дисциплина «*Основы компьютерной графики*» реализуется с учетом особенностей психофизического развития, индивидуальных возможностей и состояния здоровья (далее – индивидуальных особенностей).

#### Лист внесения дополнений и изменений в рабочую программу учебной дисциплины «Основы компьютерной графики»

(наименование лиспиплины)

#### на 2020 - 2021 учебный год

Рабочая пересмотрена кафедры «Архитектура программа на заседании И градостроительство»,

протокол № 9 от 17.04.2020 г.

И.о.зав. кафедрой

доцент ученая степень, ученое звание

подпись

/К.А. Прошунина /  $\overline{M}$ .О. Фамилия

В рабочую программу вносятся следующие изменения:

- 1. П.8.2. изложен в следующей редакции:
	- 8.2. Перечень информационных технологий, используемых при осуществлении образовательного процесса по дисциплине, включая перечень программного обеспечения
	- 1. Azure Dev Tools for Teaching;
	- 2.  $7 Zip$ ;
	- 3. Office 365 A1;
	- 4. Apache Open Office;
	- 5. Adobe Acrobat Reader DC;
	- 6. Internet Explorer;
	- 7. Google Chrome;
	- 8. VLC media player;
	- 9. Kaspersky Endpoint Security;
	- 10. ArchiCAD 22:
	- 11. Autodesk Autocad 2020, Autodesk Revit 2020, Autodesk 3ds Max 2020;
	- 12. CorelDRAW Graphics Suite X6 Classroom License;
	- 13. Photoshop Extended CS6 13 Academic Edition License Russia Multiple Platforms.
- 2. П.8.3. изложен в следующей редакции:
	- 8.3. Перечень современных профессиональных баз данных и информационных справочных систем, доступных обучающимся при освоении дисциплины
		- 1. Электронная информационно-образовательная Университета: среда (http://edu.aucu.ru, http://moodle.aucu.ru).
		- 2. Электронно-библиотечная система «Университетская библиотека» (https://biblioclub.ru/).
		- 3. Электронно-библиотечная система «IPR books» (www.iprbookshop.ru).
		- 4. Научная электронная библиотека (http://www.elibrary.ru/).

5. Консультант +  $(\frac{http://www.consultan-urist.ru/}{$ .

#### Составители изменений и дополнений:

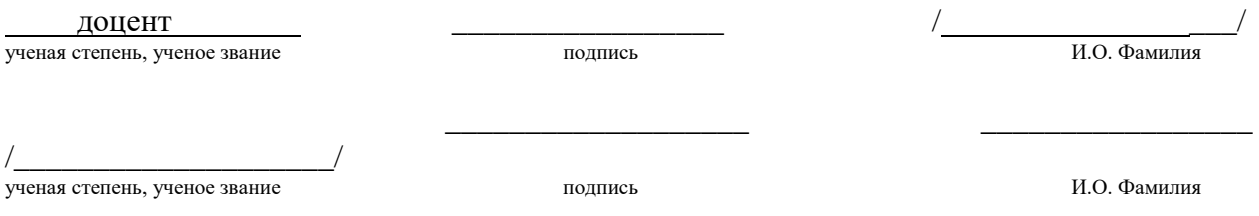

Председатель МКН "Реконструкция и реставрация архитектурного наследия" Направленность (профиль) "Реставрация объектов культурного наследия"

ученая степень, ученое звание

доцент \_\_\_\_\_\_\_\_\_\_\_\_\_\_\_\_\_ /\_\_Ю.В. Мамаева \_\_\_/

«<u>17 » 04 2020 г</u>

### Лист внесения дополнений и изменений в рабочую программу учебной дисциплины «Основы компьютерной графики»

(наименование дисциплины)

#### на 2021 - 2022 учебный год

Рабочая программа пересмотрена на заседании кафедры «Архитектура И градостроительство»,

протокол № 7 от //.03, 2021 г.

И.о.зав. кафедрой

доцент ученая степень, ученое звание

/К.А. Прошунина/ И.О. Фамилия

В рабочую программу вносятся следующие изменения:

- 1. В п.8.2. внесены следующие дополнения:
	- 10. Яндекс браузер.
- 2. П.8.3. изложен в следующей редакции:

8.2 Перечень современных профессиональных баз данных и информационных справочных систем, доступных обучающимся при освоении дисциплины

Электронная информационно-образовательная среда Университета 1. (http://moodle.aucu.ru).

 $\overline{2}$ . Электронно-библиотечная система «Университетская библиотека» (https://biblioclub.ru/).

 $3.$ Электронно-библиотечная система «IPRbooks» (http://www.iprbookshop.ru).

Научная электронная библиотека (http://www.elibrary.ru/).  $4.$ 

Консультант + (http://www.consultant-urist.ru/). 5.

6. Патентная база USPTO (http://www.uspto.gov/patents-application-process/searchpatents).

Составители изменений и дополнений:

полнись

/ Н.С. Долотказина/ И.О. Фамилия

ученая степень, ученое звание

ученая степень, ученое звание

полпись

ИО Фамилия

Председатель МКН "Реконструкция и реставрация архитектурного наследия" Направленность (профиль) "Реставрация объектов культурного наследия"

доцент ученая степень, ученое звание

Allelled

/ Т.П. Толпинская И.О. Фамилия

«  $15$  » 03 2021 г

Министерство образования и науки Астраханской области Государственное автономное образовательное учреждение Астраханской области высшего образования «Астраханский государственный архитектурно-строительный университет»

(FAOY AO BO «AFACY»)

**УТВЕРЖДАЮ** Тервый проректор И.Ю. Петрова подпись) И. О. Ф. апреля 2019 г.

#### ОЦЕНОЧНЫЕ И МЕТОДИЧЕСКИЕ МАТЕРИАЛЫ

Наименование дисциплины

Основы компьютерной графики

(указывается наименование в соответствии с учебным планом)

По направлению подготовки

07.03.02 «Реконструкция и реставрация архитектурного наследия» (указывается наименование направления подготовки в соответствии с ФГОС ВО)

Направленность (профиль)

«Реставрация объектов культурного наслелия»

(указывается наименование профиля в соответствии с ОПОП)

Кафедра

«Архитектура, дизайн, реставрация»

Квалификация (степень) выпускника бакалавр

Астрахань - 2019

#### **Разработчик:**

Доцент **(занимаемая должность, учёная степень и учёное звание)**

**(подпись)** /Н. С. Долотказина/ **И. О. Ф.**

Оценочные и методические материалы рассмотрены и утверждены на заседании кафедры «Архитектура, дизайн, реставрация» протокол № 9 от 17 . 04 . 2019 г.

Заведующий кафедрой **,** *У Не Диу* / А.М. Кокарев/ (подпись) И. О. Ф.

**Согласовано:**

Председатель МКН «Реконструкция и реставрация архитектурного наследия» «Реставрация объектов культурного наследия»

Начальник УМУ И.В. Аксютина/ **ИЮЛПИСЬТ** И. О. Ф Специалист УМУ <u>— 24 *Мере* –</u> 7<u>Т.Э. Яновская</u>/ И. О. Ф (подпись

**(подпись)** */* Т.О. Цитман **И. О. Ф**

# **СОДЕРЖАНИЕ:**

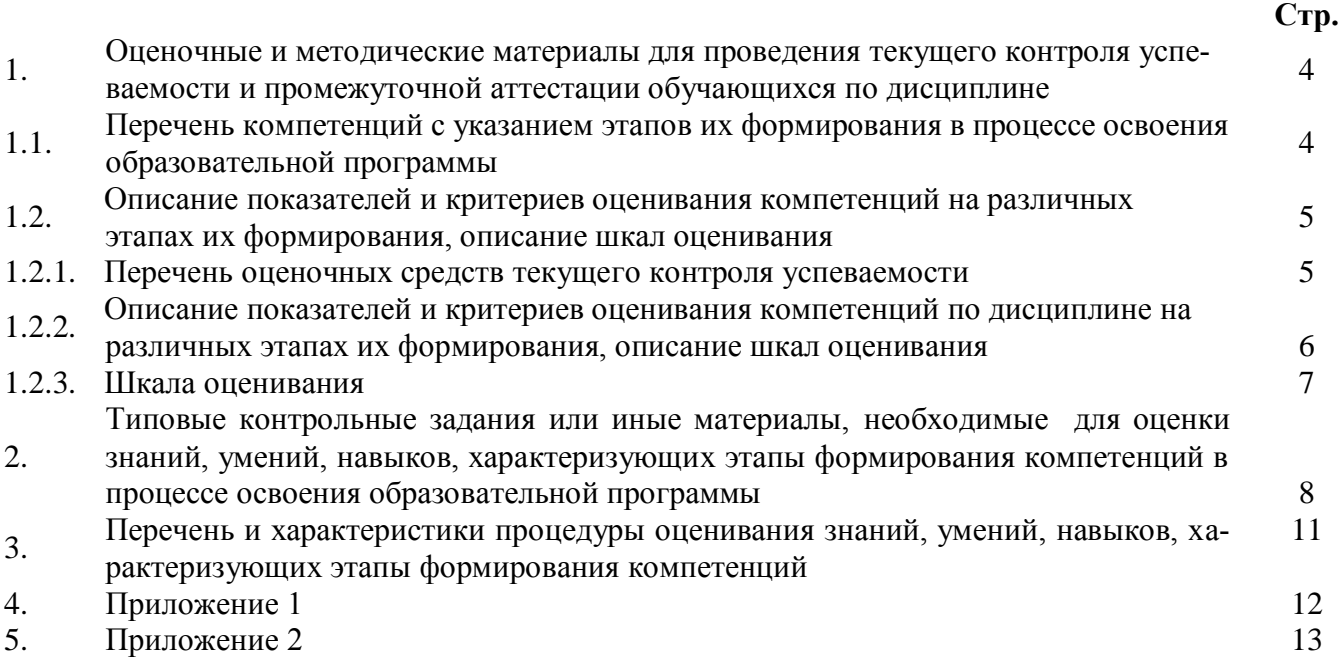

#### $\mathbf{1}$ . Оценочные и методические материалы для проведения текущего контроля успеваемости и промежуточной аттестации обучающихся по дисциплине

Оценочные и методические материалы являются неотъемлемой частью рабочей программы дисциплины (далее РПД) и представлены в виде отдельного документа.

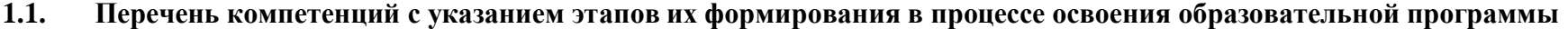

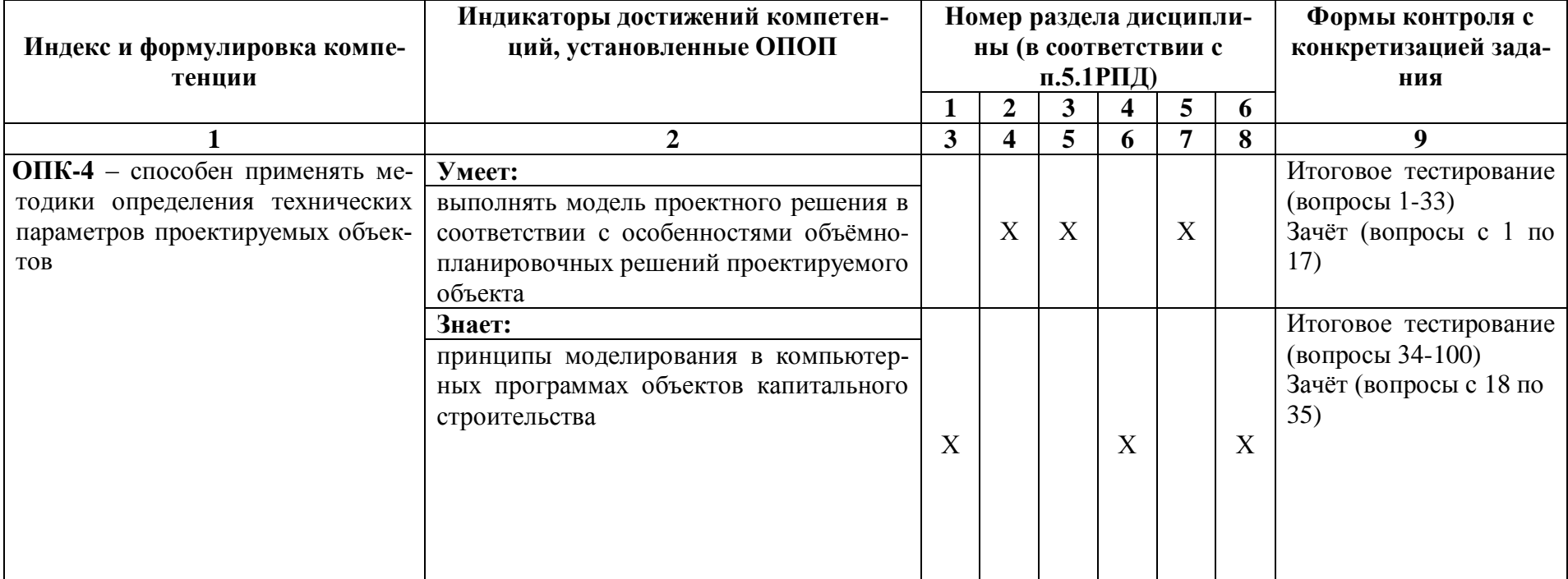

# **1.2. Описание показателей и критериев оценивания компетенций на различных этапах их формирования, описание шкал оценивания**

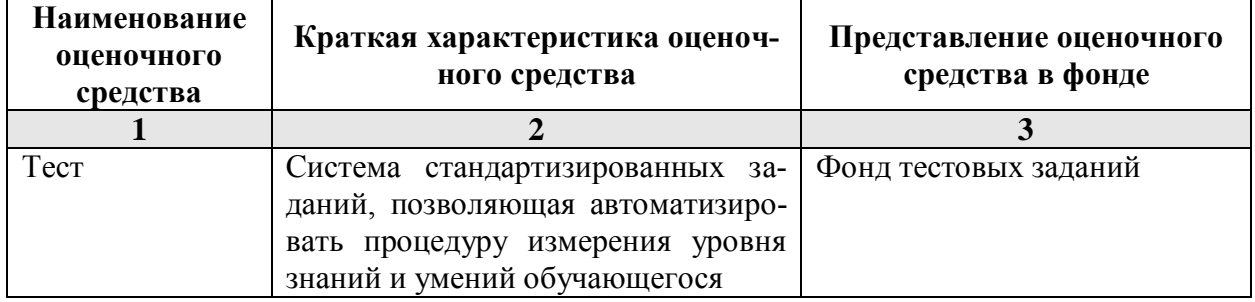

**1.2.1. Перечень оценочных средств текущего контроля успеваемости** 

## 1.2.2. Описание показателей и критериев оценивания компетенций по дисциплине на различных этапах их формирования, описание шкал оценивания

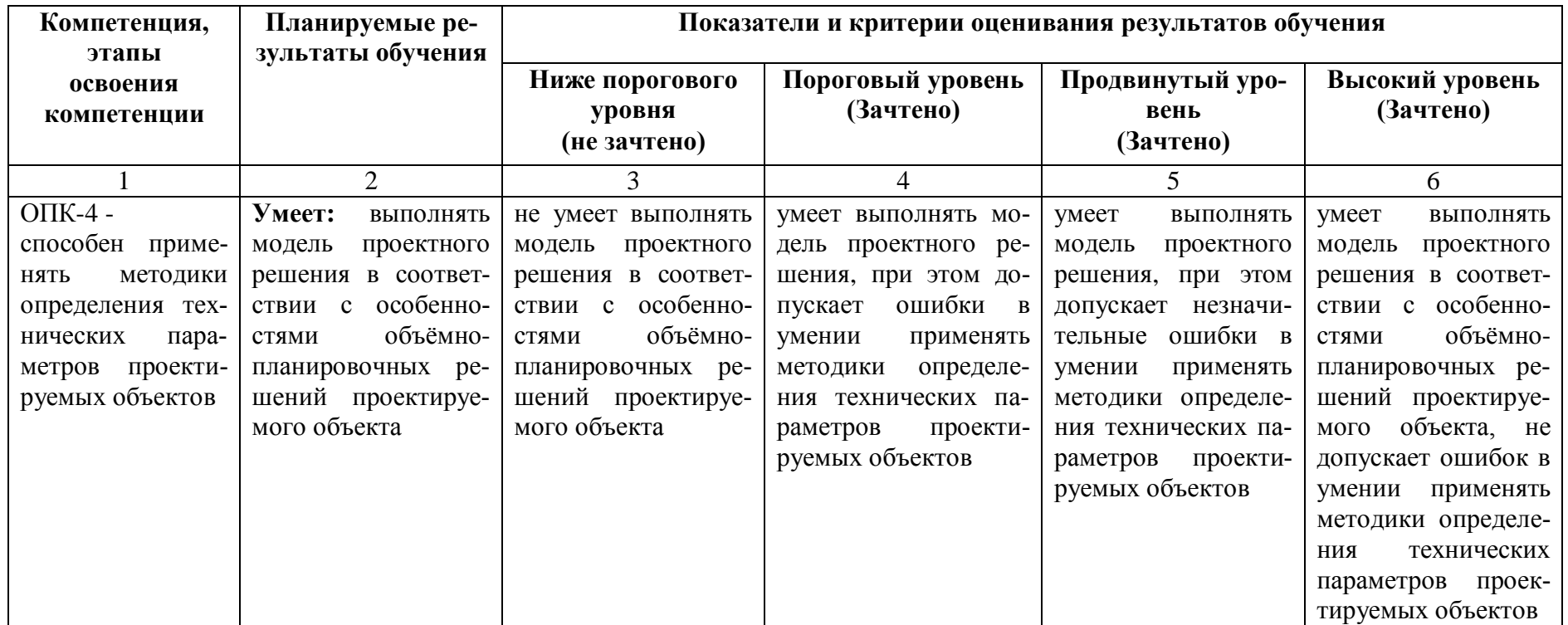

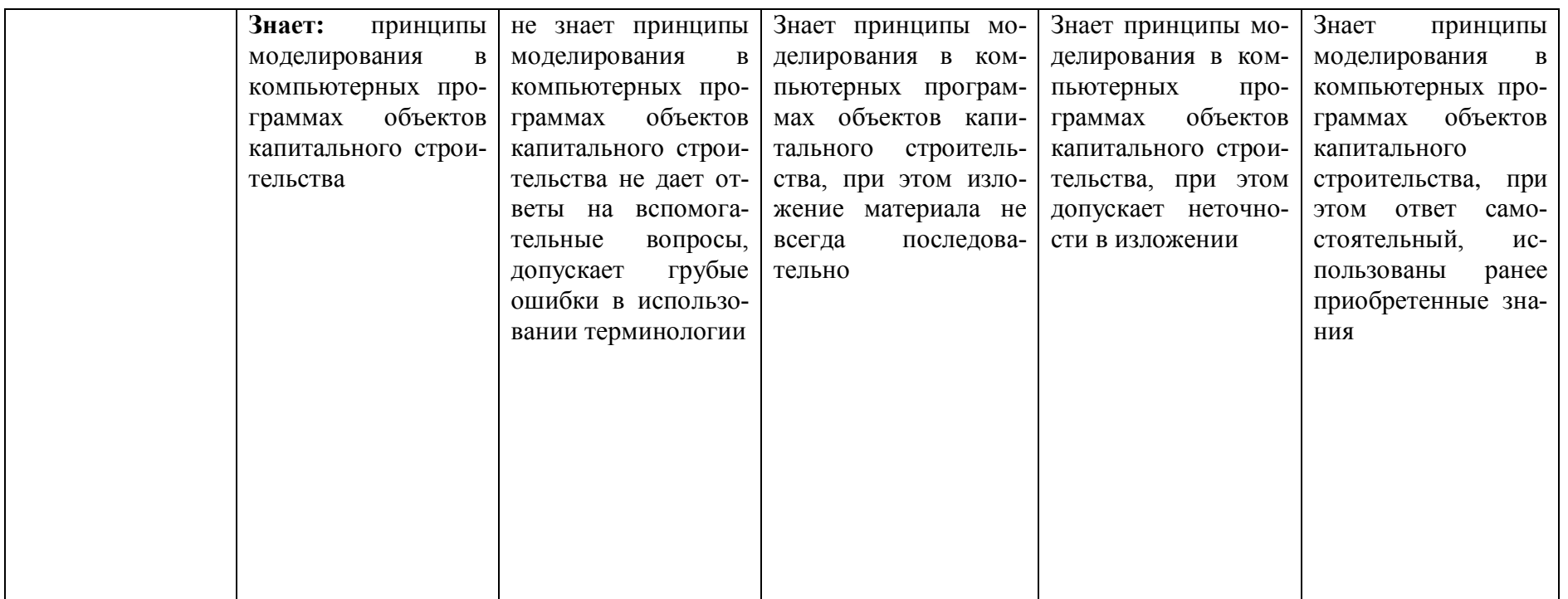

# **1.2.3. Шкала оценивания**

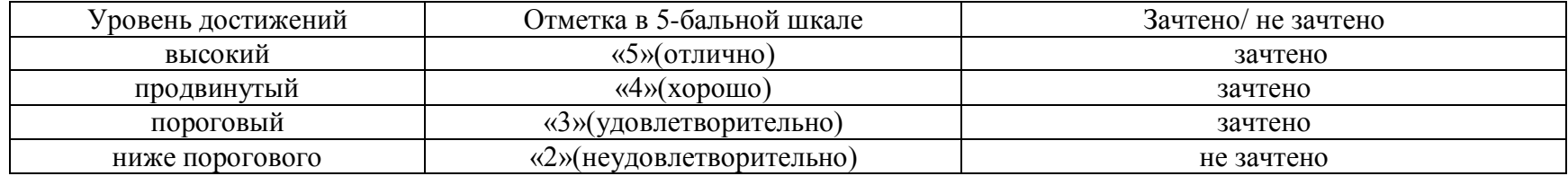

2. Типовые контрольные задания или иные материалы, необходимые для оценки знаний, умений, навыков, характеризующих этапы формирования компетенций в процессе освоения образовательной программы

# ТИПОВЫЕ ЗАДАНИЯ ДЛЯ ПРОВЕДЕНИЯ ПРОМЕЖУТОЧНОЙ АТТЕСТАЦИИ:

2.1. Зачёт

а) типовые вопросы

### ОПК-4: (умеет)

1. Как настроить общий источник света в соответствии с особенностями объёмнопланировочных решений проектируемого объекта?

2. Выполнить модель проектного решения с использованием технических параметров при наложении текстур.

3. В соответствии с особенностями объёмно-планировочных решений проектируемого объекта в ArchiCAD создать макет чертежей проектируемых объектов?

4. Выберете на основе модели проектного решения какие специальные возможности визуализации проектируемых объектов вы знаете?

5. В соответствии с особенностями объёмно-планировочных решений проектируемого объекта как осуществляется компоновка чертежей проектируемых объектов в макете?

6. Выберете на основе модели проектного решения технические параметры функций импорта и экспорта в ArchiCAD.

7. Как осуществляется визуализация проектируемых объектов в 3D окне?

8. Технические параметры эскизного механизма визуализации.

9. Постройте разрез модели проектируемого объекта.

10. На основе модели проектного решения продемонстрируйте нанесения различных типов размеров, а также их редактирования и настройки технических параметров.

11. На основе модели проектного решения продемонстрируйте, как можно построить параллельные (аксонометрические) проекции и перспективы проектируемых объектов.

12. На основе модели проектного решения продемонстрируйте построение крыши и подрезку конструктивных элементов под крышу.

13. В соответствии с особенностями объёмно-планировочных решений проектируемого объекта оформите чертеж разреза проектируемого объекта, используя инструменты документирования.

14. В соответствии с особенностями объёмно-планировочных решений проектируемого объекта оформите чертеж плана и фасада проектируемого объекта, используя инструменты документирования.

15. На основе модели проектного решения смоделируйте объём проектируемого объекта с использованием навесных стен.

16. На основе модели проектного решения смоделируйте объём проектируемого объекта. используя морф, оболочку.

17. На основе модели проектного решения смоделируйте рельеф местности.

### ОПК-4: (знает)

18. На основе принципов моделирования в компьютерных программах объектов капитального строительства знать методики определения основных принципов работы в АгсhiCad.

19. На основе принципов моделирования в компьютерных программах объектов капитального строительства знать технические параметры поисковых элементов интерфейса: стандартная панель, назначение?

20. На основе принципов моделирования в компьютерных программах объектов капитального строительства знать технические параметры поисковых элементов интерфейса: панель вид, назначение?

21. На основе принципов моделирования в компьютерных программах объектов капитального строительства знать технические параметры поисковых элементов интерфейса: панель текущее состояние, назначение?

22. На основе принципов моделирования в компьютерных программах объектов капитального строительства знать технические параметры поисковых элементов интерфейса: панель режимы. Компактная панель, назначение?

23. На основе принципов моделирования в компьютерных программах объектов капитального строительства знать способы хранения графических документов проектируемых объектов, используемых в системе ArchiCad.

24. На основе принципов моделирования в компьютерных программах объектов капитального строительства знать в каких форматах возможно хранение документов проектируемых объектов?

25. На основе принципов моделирования в компьютерных программах объектов капитального строительства знать методы обработки проектируемых объектов. Стиль оформления листа.

26. На основе принципов моделирования в компьютерных программах объектов капитального строительства знать технические параметры и методы построения конструктивных элементов.

27. На основе принципов моделирования в компьютерных программах объектов капитального строительства знать технические параметры и методы построения элементов проектируемых объектов инструментом «оболочка».

28. Технические параметры и методы построения элементов проектируемых объектов инструментом «морф».

29. Технические параметры и методы построения элементов проектируемых объектов инструментом «навесная стена».

30. Редактирование 2D элементов проектируемых объектов.

- 31. Редактирование 3D элементов проектируемых объектов.
- 32. Технические параметры функции расширения ArchiCAD.
- 33. Технические параметры 3D сетки.
- 34. Основные принципы построения фотоизображений проектируемых объектов.
- 35. Специальные возможности визуализации проектируемых объектов.

### б) критерии оценивания

При оценке знаний на зачѐте учитывается:

1. Уровень сформированности компетенций.

2. Уровень усвоения теоретических положений дисциплины, правильность формулировки основных понятий и закономерностей.

- 3. Уровень знания фактического материала в объеме программы.
- 4. Логика, структура и грамотность изложения вопроса.
- 5. Умение связать теорию с практикой.
- 6. Умение делать обобщения, выводы.

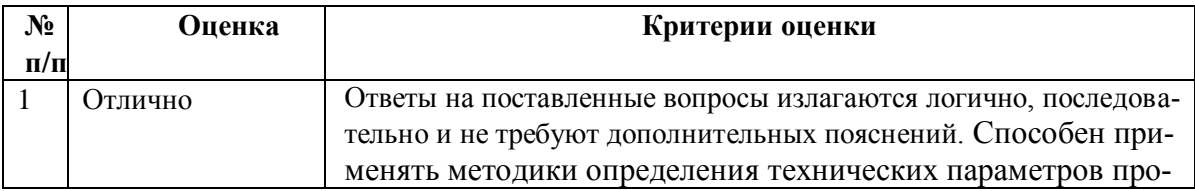

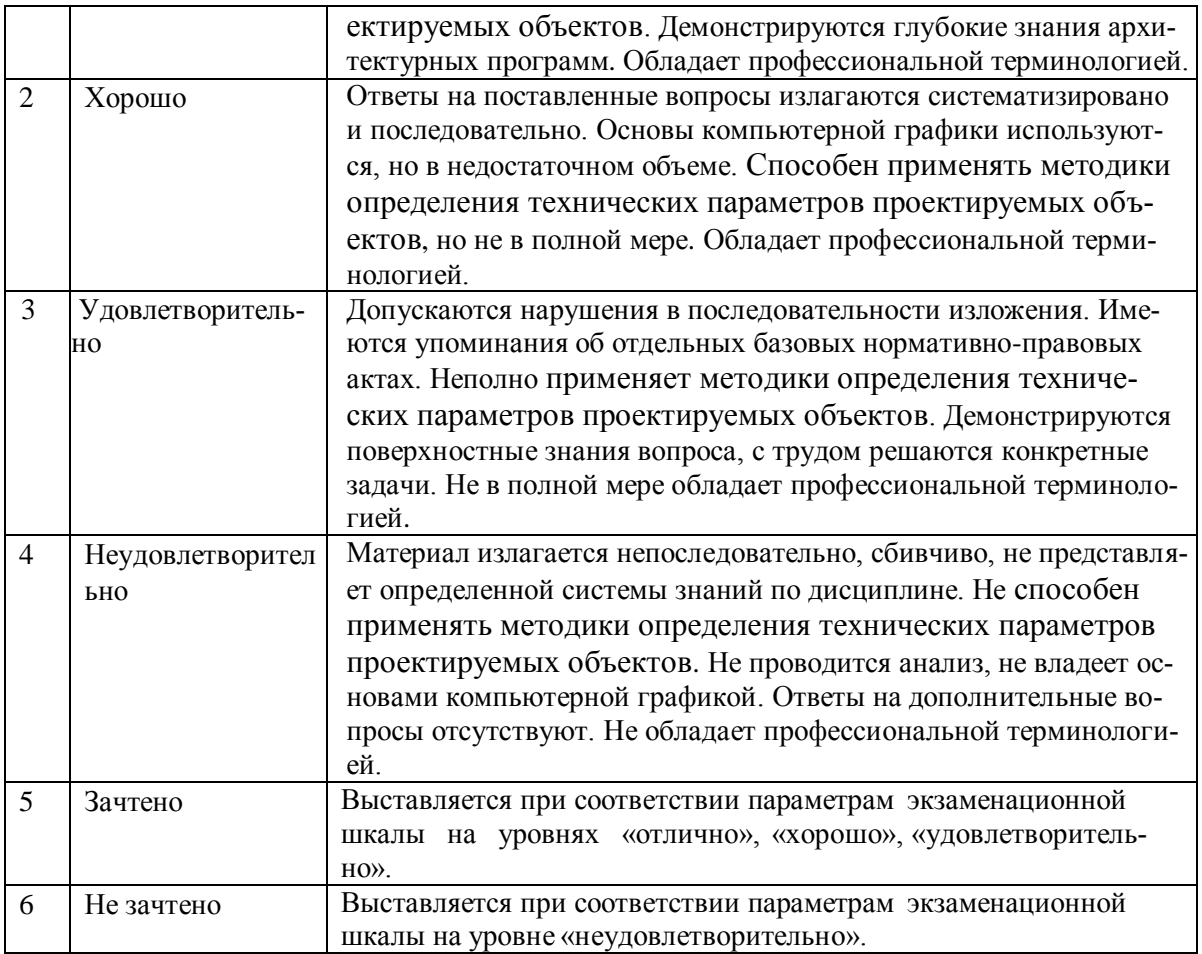

# ТИПОВЫЕ ЗАДАНИЯ ДЛЯ ПРОВЕДЕНИЯ ТЕКУЩЕГО КОНТРОЛЯ:

### 2.2. Тест

а) – типовой комплект заданий для входного тестирования (Приложение  $N_2$  1)

- типовой комплект заданий для итогового тестирования (Приложение № 2)

б) критерии оценивания

При оценке знаний с помощью тестов учитывается:

- Уровень сформированности компетенций.  $1.$
- Уровень усвоения теоретических положений дисциплины, правильность формули-2. ровки основных понятий и закономерностей.
- Уровень знания фактического материала в объеме программы. 3.
- Логика, структура и грамотность изложения вопроса.  $\overline{4}$ .
- Умение связать теорию с практикой.  $5<sub>1</sub>$
- Умение делать обобщения, выводы.  $6<sub>l</sub>$

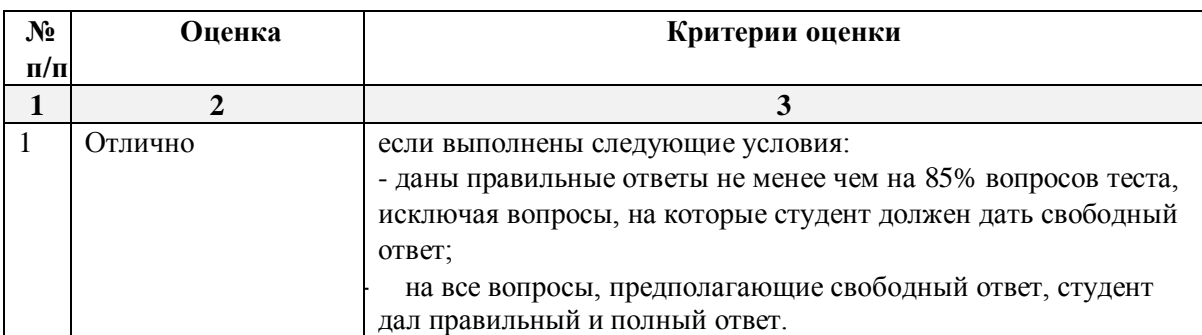

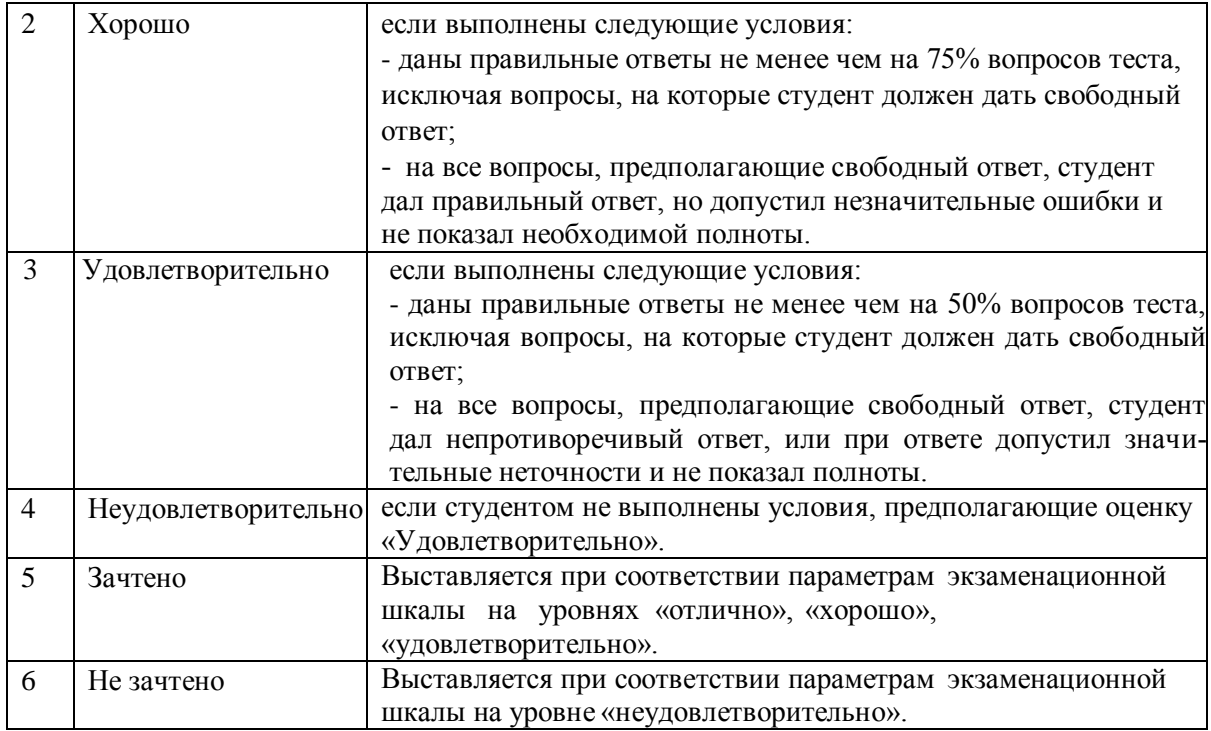

### 3. Перечень и характеристики процедуры оценивания знаний, умений, навыков, характеризующих этапы формирования компетенций

Процедура проведения текущего контроля и промежуточной аттестации обучающихся по дисциплине регламентируется локальным нормативным актом.

### Перечень и характеристика процедур текущего контроля успеваемости и промежуточной аттестации по дисциплине

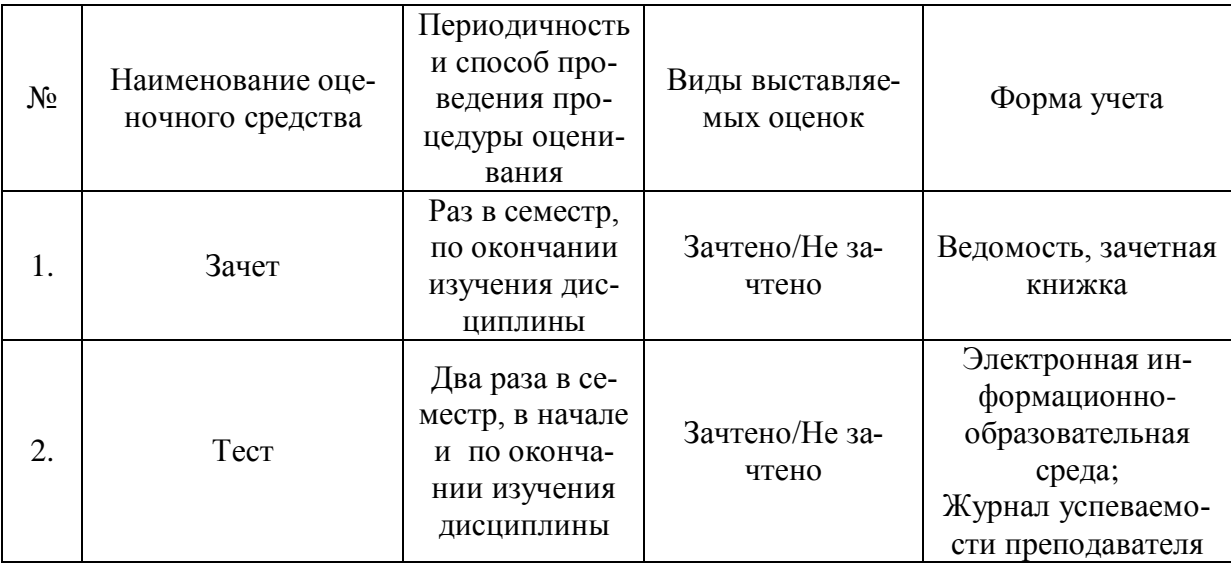